# PL/Parrot

San Francisco Perl Mongers May 25, 2010

> Copyright © 2010 David Fetter [david.fetter@pgexperts.com](mailto:david@fetter.org) All Rights Reserved

EXPERTS, INC.

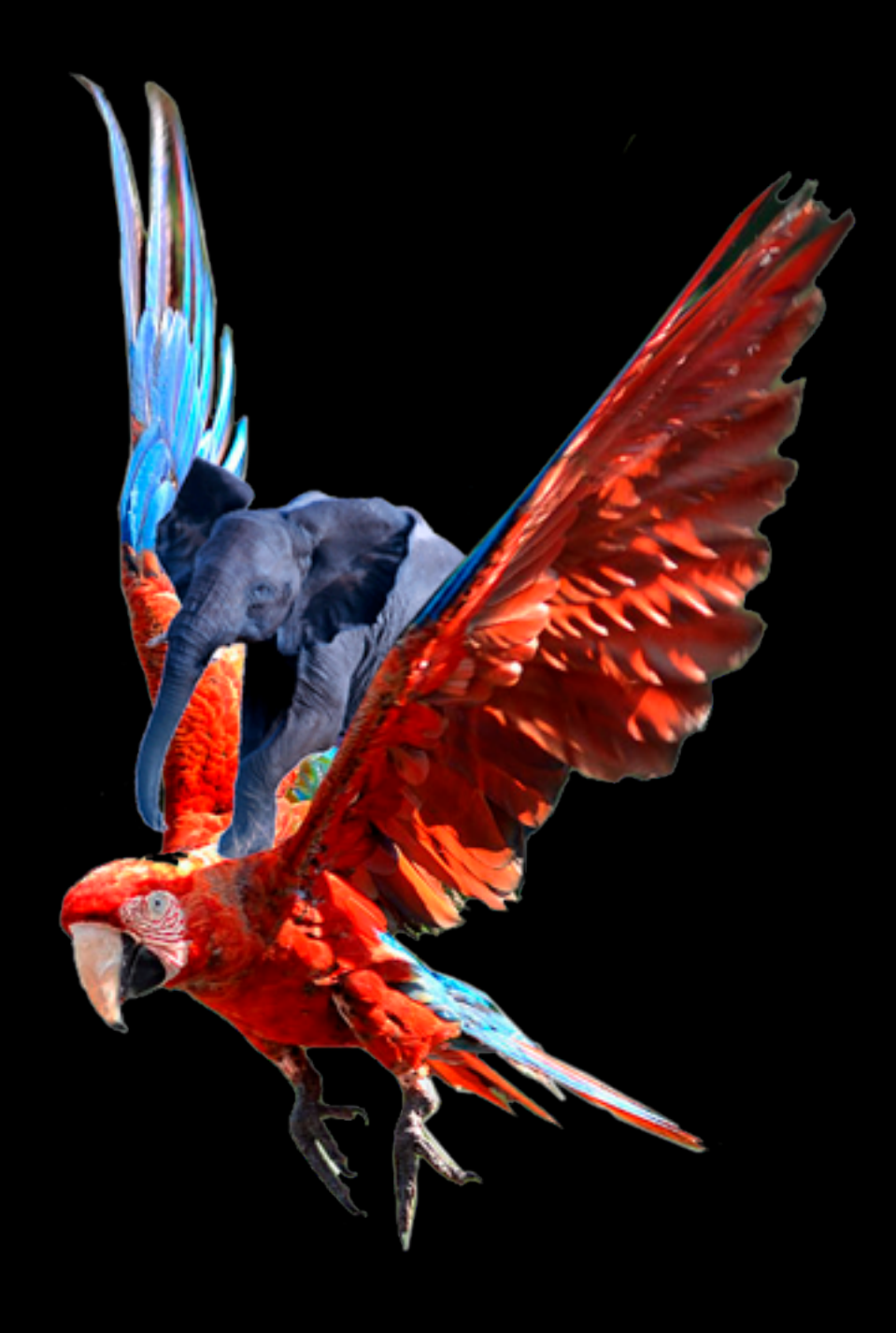

Tuesday, May 25, 2010

# Um, WTF?!?

#### People To Blame

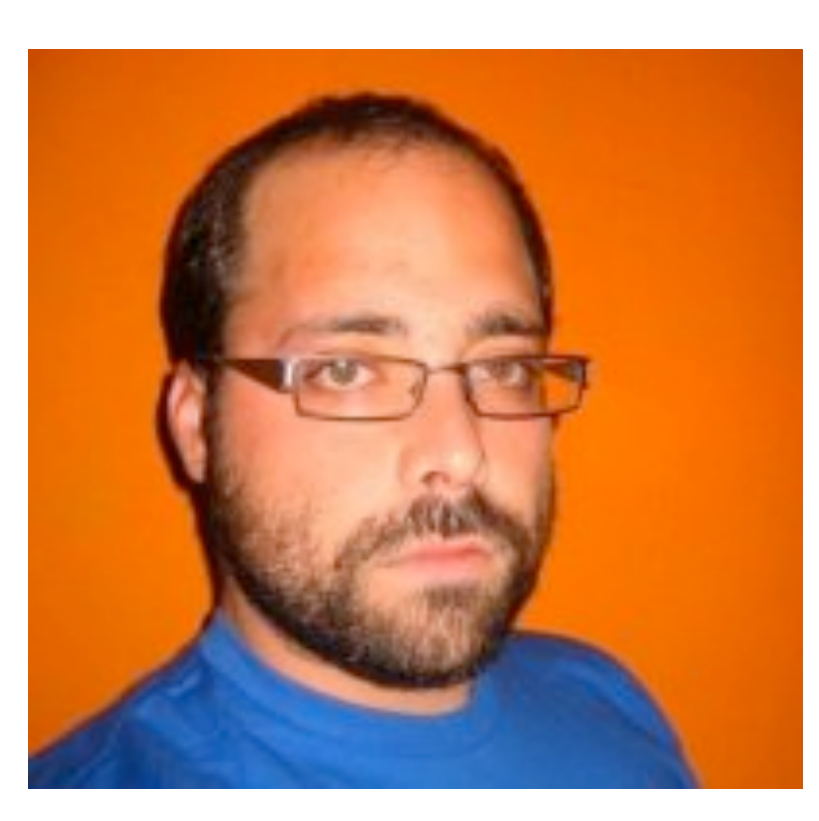

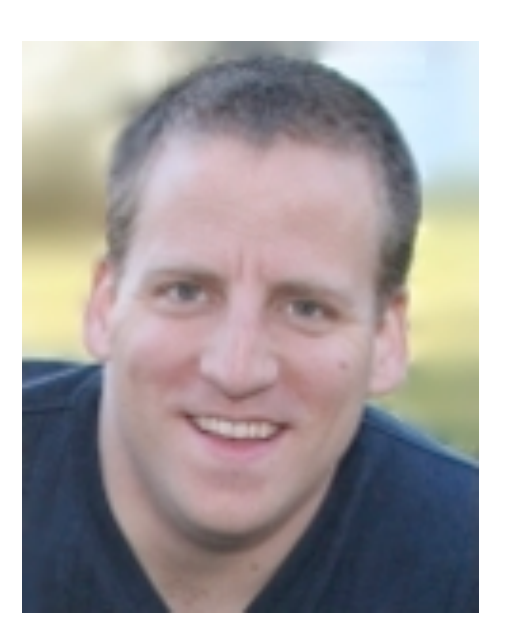

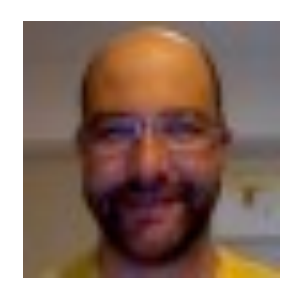

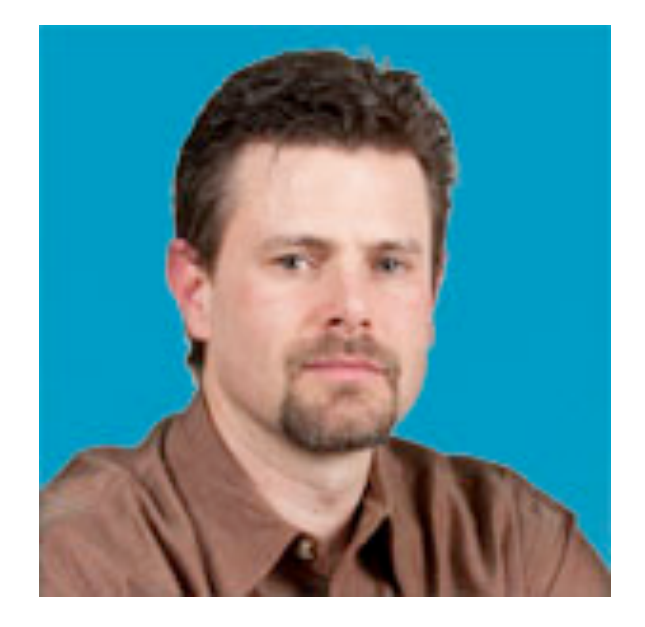

• A Virtual Machine for Dynamic Languages

- A Virtual Machine for Dynamic Languages
- Register-based

- A Virtual Machine for Dynamic Languages
- Register-based
- Really, really #&^%#@%^ cool

- A Virtual Machine for Dynamic Languages
- Register-based
- Really, really #&^%#@%^ cool
	- Pluggable!

- A Virtual Machine for Dynamic Languages
- Register-based
- Really, really #&^%#@%^ cool
	- Pluggable!
	- Interoperable!

- A Virtual Machine for Dynamic Languages
- Register-based
- Really, really  $\#$ &^%#@%^ cool
	- Pluggable!
	- Interoperable!
	- Dynamic!

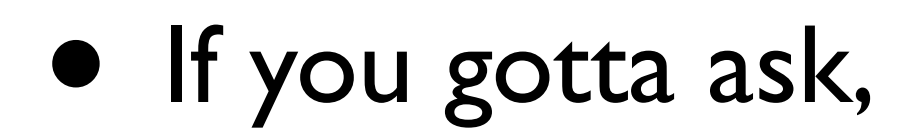

- If you gotta ask,
- you ain't never gonna know.

- If you gotta ask,
- you ain't never gonna know.
- (apologies to Louis Armstrong)

• Writing, Debugging and Maintaing PLs is a

- Writing, Debugging and Maintaing PLs is a
- Pain

- Writing, Debugging and Maintaing PLs is a
- Pain
- In

- Writing, Debugging and Maintaing PLs is a
- Pain
- In
- The

- Writing, Debugging and Maintaing PLs is a
- Pain
- In
- The
- As^Wneck

•PL

# •PL •Toolkit

# •Don't

# •Don't •Repeat

# •Don't •Repeat •Yourself!

# •Write in PL/Perl6 •Call from PL/Python

#### **What**

# •First things first: •PL/PIR

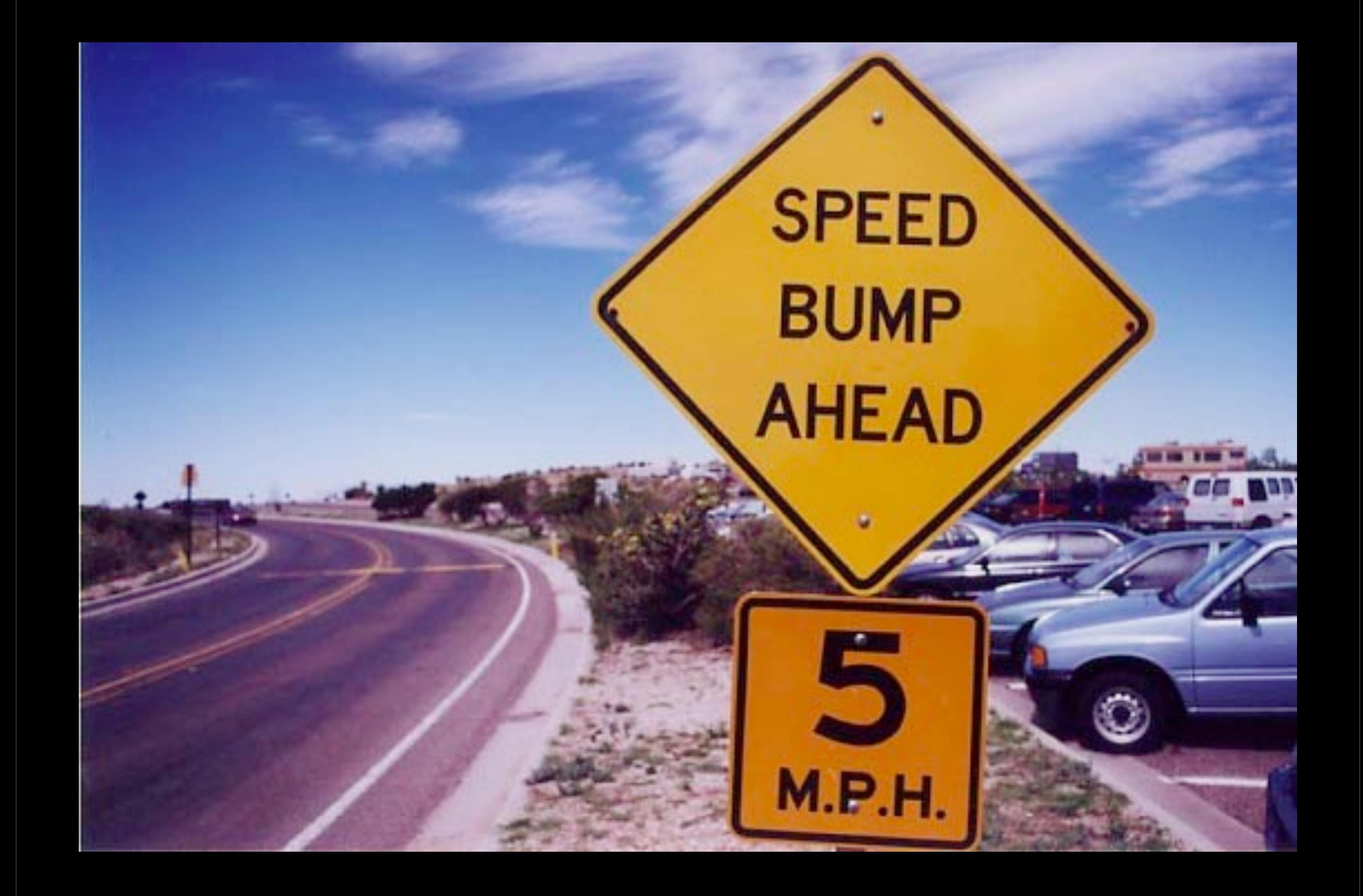

#### <EMBED>

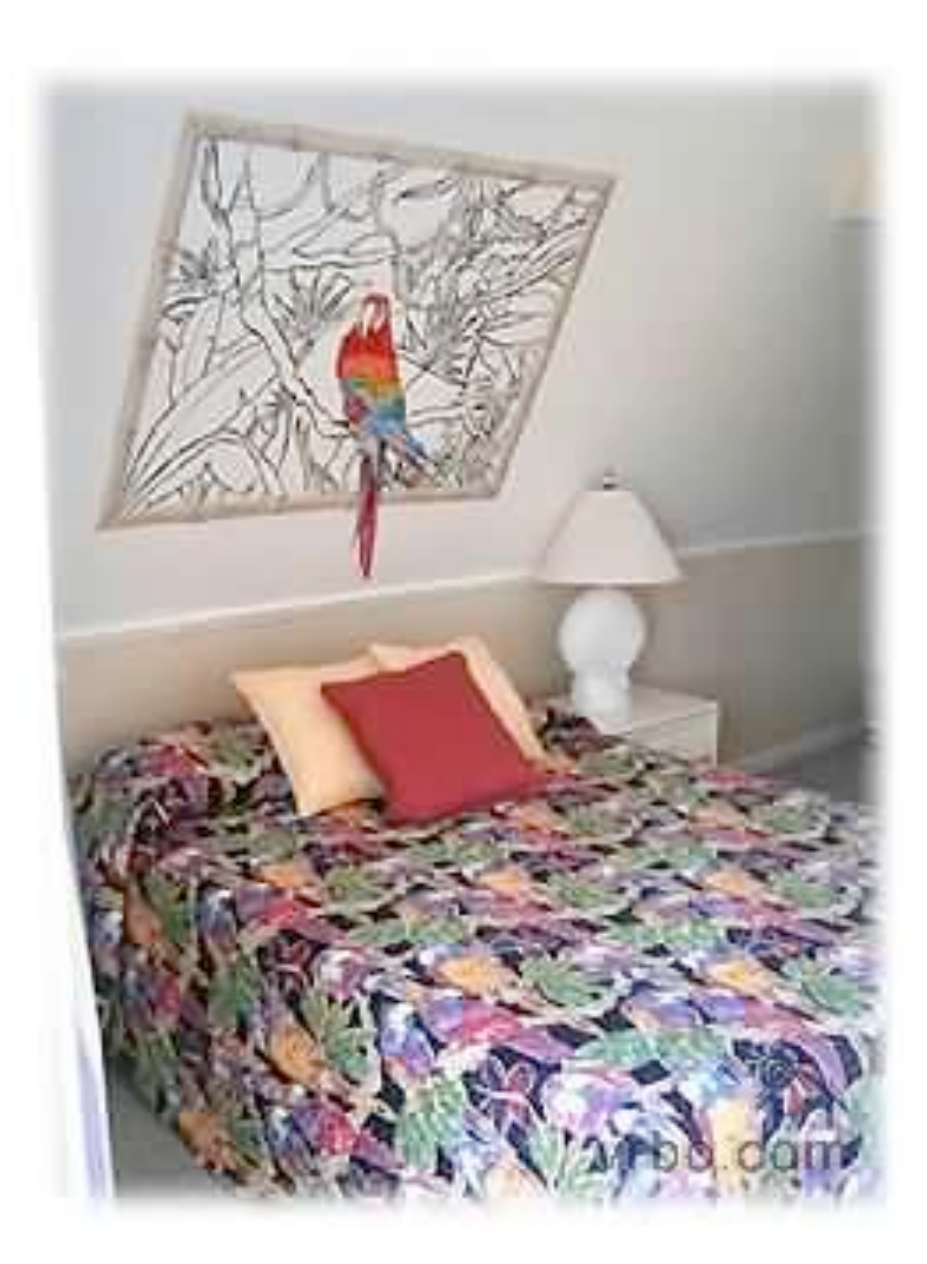

#### Parrot Embed In Flux

#### Parrot Embed In Flux

• Parrot trunk!

#### Parrot Embed In Flux

- Parrot trunk!
- PostgreSQL master!

#### </EMBED>
### <HLL>

• HLL API not implemented yet, so:

- HLL API not implemented yet, so:
	- PL/PIR (mostly ok)
- HLL API not implemented yet, so:
	- PL/PIR (mostly ok)
	- PL/PIRU (rough edges)
- HLL API not implemented yet, so:
	- PL/PIR (mostly ok)
	- PL/PIRU (rough edges)
- OBTW
- HLL API not implemented yet, so:
	- PL/PIR (mostly ok)
	- PL/PIRU (rough edges)
- OBTW
- PL/Specification

### </HLL>

### <MARSHAL>

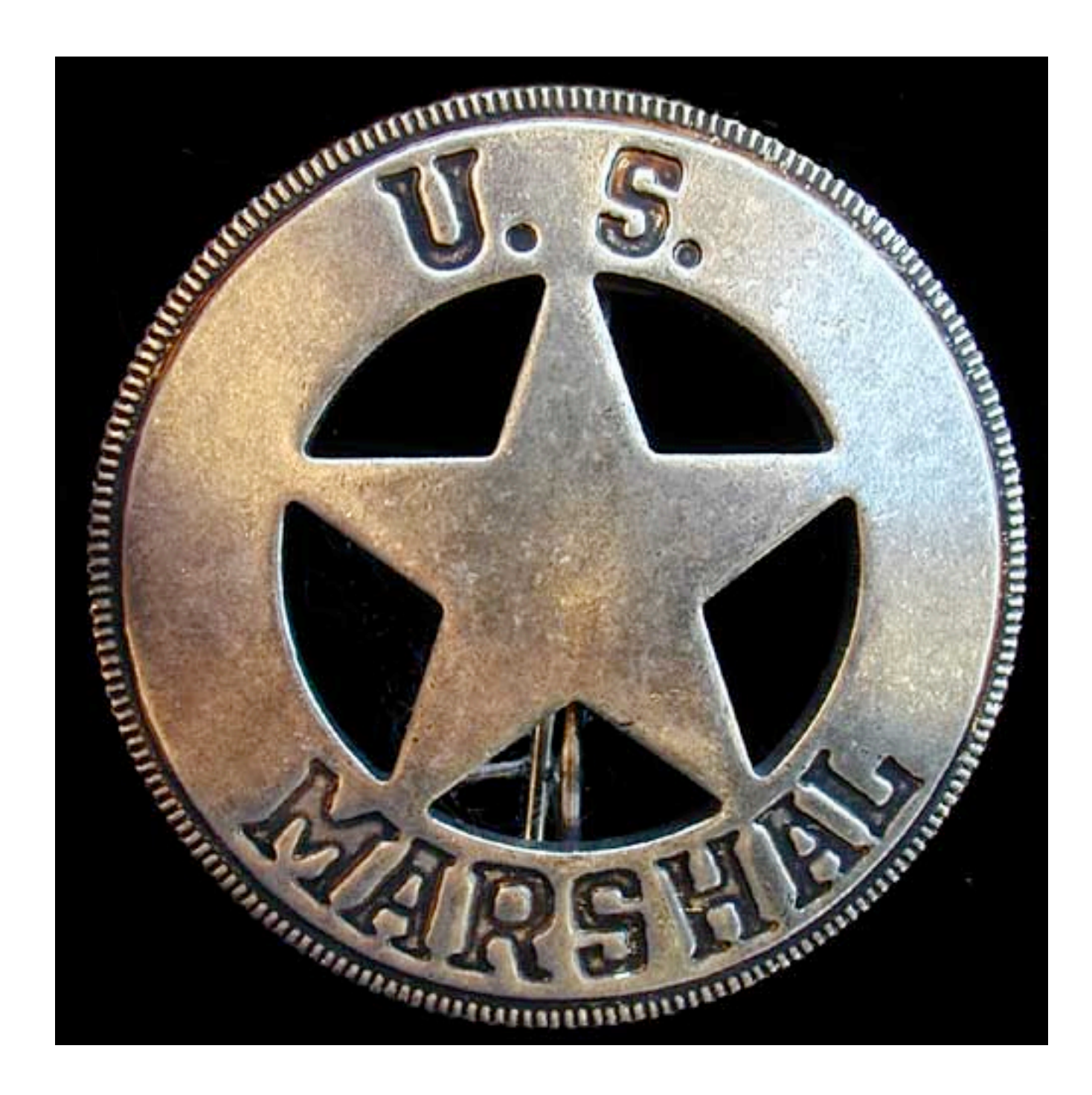

### •We support basic data types!

• We support basic data types!

•Working on time types.

- We support basic data types!
- •Working on time types.
- •Parrot needs bytea/time object...

### </MARSHAL>

## What It Looks Like

CREATE FUNCTION test float add(float) RETURNS float LANGUAGE plparrot AS \$\$ .param num x  $x + = 5$ .return(x)

\$\$;

## What It Looks Like

CREATE FUNCTION text\_concat(text) RETURNS text LANGUAGE plparrot AS \$\$  $$S1 = 'PL'$  $$S2 = 'Parrot'$  $$S3 = $S1$  . \$52 .return(\$S3)

\$\$;

•HAVE:

### •HAVE:

• Filesystem access: DENIED!

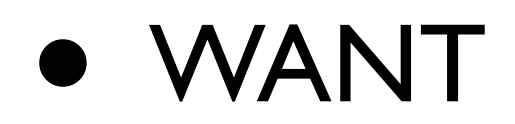

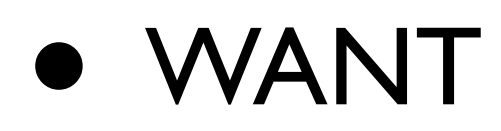

• Configurable Controls

#### • WANT

- Configurable Controls
- Network Access Control

#### • WANT

- Configurable Controls
- Network Access Control

#### • TESTS

• An actual PL, PIRU

- An actual PL, PIRU
- TAP tests via pgTap

- An actual PL, PIRU
- TAP tests via pgTap
- A Git Repo

- An actual PL, PIRU
- TAP tests via pgTap
- A Git Repo
- An Issue Tracker

- An actual PL, PIRU
- TAP tests via pgTap
- A Git Repo
- An Issue Tracker
- #plparrot on Freenode

- An actual PL, PIRU
- TAP tests via pgTap
- A Git Repo
- An Issue Tracker
- #plparrot on Freenode
- Enthusiasm!

• BETTAR Argument Passing

- BETTAR Argument Passing
- MOAR Data Type Marshalling

- BETTAR Argument Passing
- MOAR Data Type Marshalling
- TESTS. LOTS OF TESTS

### What We Want
#### • Sandboxing

- Sandboxing
- HLLs

- Sandboxing
- HLLs
- MOAR DEVELOPERZ

- Sandboxing
- HLLs
- MOAR DEVELOPERZ
- Users!

#### Next:

#### <http://groups.google.com/group/plparrot> <http://github.com/leto/plparrot> [http://pl.parrot.org/](http://pl.parrot.org)

# Thanks!

San Francisco Perl Mongers May 25, 2010

> Copyright © 2010 David Fetter [david.fetter@pgexperts.com](mailto:david@fetter.org) All Rights Reserved

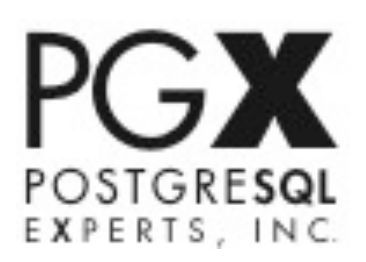